جامعة البصرة كلية الإدارة والاقتصاد قسم العلوم المالية والمصرفية

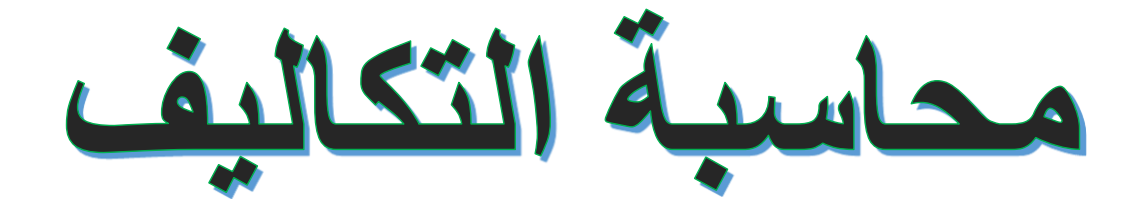

مفردات منهج مادة محاسبة التكاليف الفصل الدراسي الثاني **لطلبة المرحلة الثالثة في قسم العلوم المالية والمصرفية**

**مدرس المادة حسام احمد علي**

## **المحاسبة عن عناصر التكاليف**

ان الأساس الذي يعتمد عليه أي نظام لحسابات التكاليف هو الحصر الدقيق لعناصر التكاليف وااليرادات وحسب التبويب النوعي لعناصر التكاليف. يتم تبويب عناصر التكاليف نوعيا في المصارف الى:

> **تكلفة األموال تكلفة األجور التكاليف غير المباشرة**

**وفيما يلي توضيح مفصل ألسلوب المحاسبة عن عناصر التكاليف في المصارف التجارية:** 

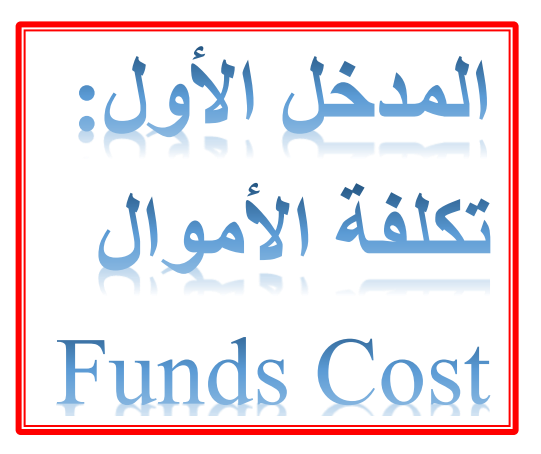

تتمثل تكلفة الأموال بالفوائد والعمولات المدينة التي يدفعها المصرف لعمالئه مقابل االحتفاظ بودائعهم، بهدف استثمارها والحصول على الفوائد الدائنة. وللوصول الى هامش الفائدة يكون من خالل الفرق بين الفوائد الدائنة والفوائد المدينة.

**هامش الفائدة = الفوائد والعموالت الدائنة – الفوائد والعموالت المدينة** 

ان نظام التكاليف الفعال، هو النظام الذي يساعد اإلدارة بتوفير المعلومات الفعالة المطلوبة للمساعدة في عمليات اتخاذ القرارات. لذا يجب على محاسب التكاليف االستعداد لإلجابة عن جملة من الأسئلة: منها (ما هو حجم الأموال التي يخصصها المصرف للاستثمار؟، ما هو معدل ربحية الدينار الواحد؟، ما هي تكاليف كل نوع من أنواع االستثمار؟، ما هي نقطة التعادل لكل نوع من أنواع الاستثمار والودائع؟) ان الإجابة على هذه الأسئلة تتطلب تقسيم المصرف الى مر اكز تكلفة، فضلاً عن تحديد إير ادات مر اكز الر بحية بدقة تامة.

ولغرض استخراج تكلفة الأموال، يجب أولا استخراج معدل الفوائد المدينة، معدل الفوائد الدائنة. وكما يلي:

**.**1 **معدل الفوائد المدينة )rate interest Debit):** وهي التكلف المباشرة لألموال المستثمرة التي يدفعها المصرف الى العمالء مقابل ايداعهم لألموال في المصرف لفترة معينة. وتستخرج نسبة الفوائد المدينة للمصرف ككل، او لكل قسم من اقسامه وفقا للمعادلة االتية:

**معدل الفوائد المدينة = مجموع الفوائد المدينة / متوسط الودائع خالل فترة معينة** 

**اذ ان: مجموع الفوائد المدينة**: مبلغ الفائدة المدفوع للزبائن **متوسط الودائع**: متوسط األرصدة المودعة من الزبائن خالل فترة زمنية معينة ويمكن استخراجه بموجب المعادلة االتية:

**متوسط الودائع = مجموع ا رصدة الودائع خالل الفترة / عدد مرات تغير في رصيد**

**مثال :١ توفرت لديك ارصدة الودائع المدينة في أحد المصارف التجارية خالل شهر حزيران .٢٠٢٠ المبالغ بماليين الدنانير:** 

|  |  |  |  | الماريح       |
|--|--|--|--|---------------|
|  |  |  |  | ارصيد الودائع |

فاذا علمت ان مبلغ الفوائد المدينة التي سددها المصرف للزبائن خالل الفترة هو **٤٠٠٠٠٠** دينار.

**المطلوب: احتساب معدل الفوائد المدينة خالل شهر حزيران.** 

**الحل:** 

 **مجموع الفوائد المدينة معدل الفوائد المدينة = متوسط الودائع خالل الشهر** 

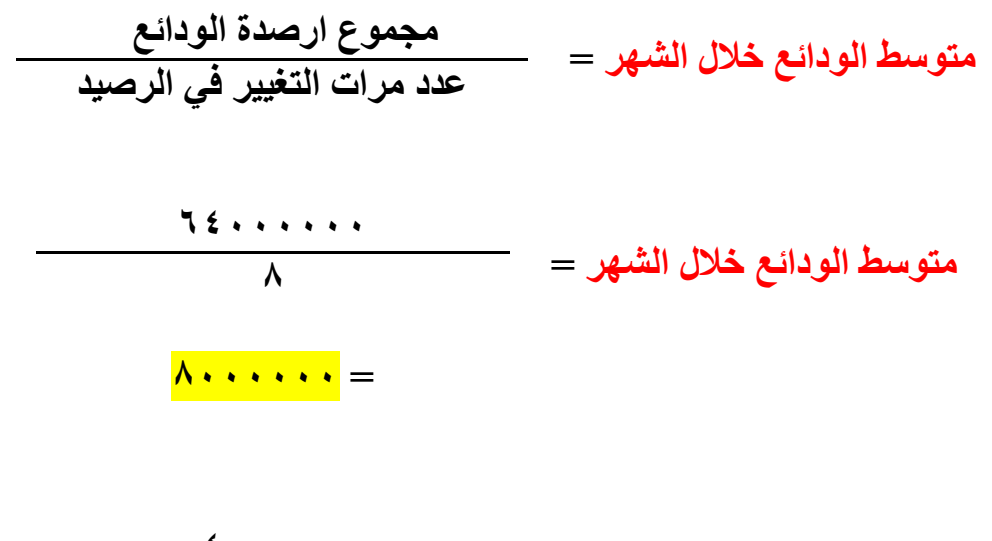

**معدل الفوائد المدينة = ٤٠٠٠٠٠ ٨٠٠٠٠٠٠**

**= ٠،٠٥ أي ٪٥**

.2 **معدل الفوائد ال دائنة )rate interest Credit):**

الفوائد الدائنة تمثل العوائد وااليرادات التي يحصلها المصرف من زبائنه مقابل تقديمه للخدمات والتسهيالت المصرفية مثل **) فوائد القروض والخدمات المصرفية االخرى وخصم الكمبياالت وإصدار الكفاالت(**. ويقاس معدل الفوائد الدائنة وفقا للمعادلة االتية:

> **مجموع الفوائد الدائنة والعموالت معدل الفوائد الدائنة <sup>=</sup> صافي متوسط التسهيالت خالل الشهر**

ان التسهيلات المصر فية تمثل الأموال القابلة للاستثمار بعد استبعاد الحسابات التي لا يمكن ان تستثمر ، مثل النقدية في الصندوق او النقدية لدى البنوك الأخرى. كذاكَ يتم استبعاد الموجودات الثابتة والنقدية في الصندوق بصفتها اصوال غير مدرة للدخل بصورة مباشرة. كما هو موضح في الشكل االتي:

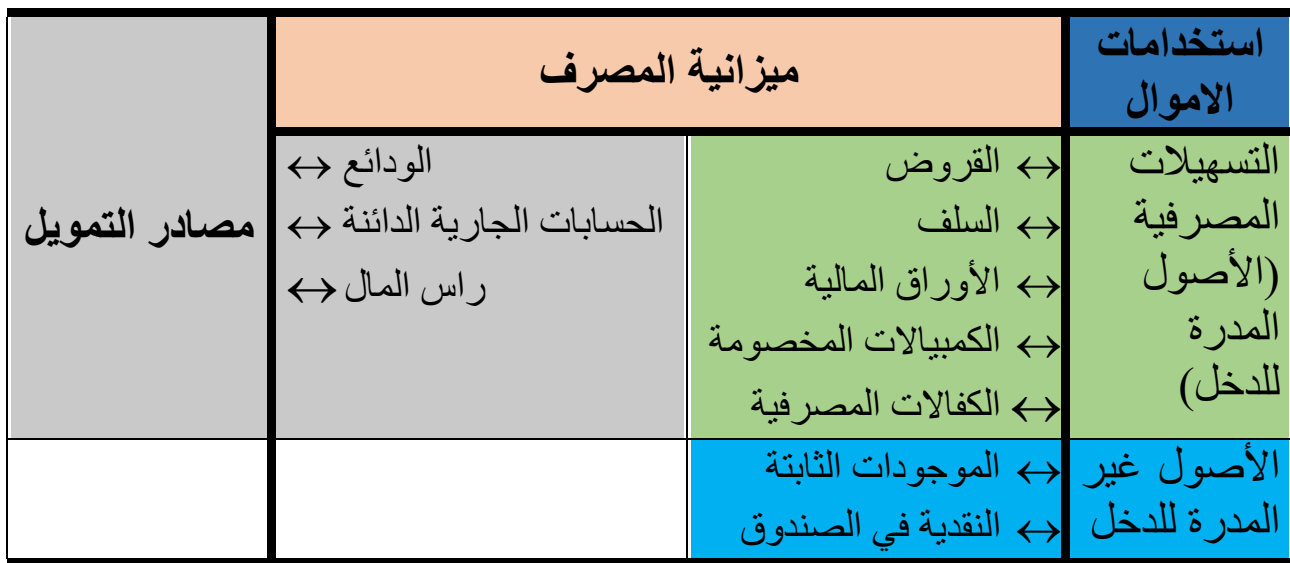

ويتم احتساب **اجمالي التسهيالت المصرفية** عن طريق احتساب متوسط ارصدة التسهيالت المصرفية خالل الفترة )بنفس الطريقة المعتمدة عند احتساب متوسط الودائع). اما **صافي التسهيالت المصرفية** فيتم احتسابه عن طريق طرح اجمالي التسهيالت المصرفية من مخصص التسهيالت المصرفية المعلقة. ان مخصص التسهيالت

المصرفية يشابه من حيث الطبيعة المحاسبية لحساب مخصص الديون المشكوك في تحصيلها الذي تم التطرق اليه في المرحلة السابقة. فيما يلي المعادالت التي توضح الية احتساب معدل الفوائد الدائنة:

> **اجمالي التسهيالت المصرفية =** متوسط القروض والسف **+** متوسط الحسابات الجارية المدينة **+** متوسط األوراق المالية **+** متوسط الكمبياالت المخصومة **+** متوسط الكفاالت

**مخصص التسهيالت المصرفية** = اجمالي التسهيالت المصرفية **X** نسبة مخصص التسهيالت المصرفية

**صافي التسهيالت المصرفية** = اجمالي التسهيالت المصرفية **–** مخصص التسهيالت المصرفية

**مثال :٢ توفرت لديك المعلومات االتية عن أحد المصارف التجارية خالل شهر حزيران :٢٠٢٠**  )السلف والقروض ،٢٥٠٠٠٠٠ حسابات جارية مدينة ،١٢٠٠٠٠٠ أوراق مالية ،١٨٠٠٠٠٠ كمبياالت مخصومة ،٥٠٠٠٠٠ نسبة مخصص التسهيالت ،٪٢ الفوائد والعموالت الدائنة ٤٧٠٤٠٠(.

**المطلوب: احتساب معدل الفوائد الدائنة خالل شهر أيلول**

**الحل:**

$$
+ \frac{1}{2} + \frac{1}{2} + \frac{1}{
$$

**مخصص التسهيالت المصرفية** = ٦٠٠٠٠٠٠ **X** ٪٢ **= ١٢٠٠٠٠ دينار** 

**صافي التسهيالت المصرفية** = ٦٠٠٠٠٠٠٠ **–** ١٢٠٠٠٠ **٥٨٨٠٠٠٠ =**

$$
\frac{\mathbf{y} \cdot \mathbf{y} \cdot \mathbf{y} - \mathbf{y} \cdot \mathbf{y}}{\mathbf{y} \cdot \mathbf{y} \cdot \mathbf{y} \cdot \mathbf{y} \cdot \mathbf{y}}
$$

**= ٠،٠٨ أي ٪٨**

## **.**3 **هامش الفائدة margin Interest**

وهو الفرق ما بين معدل الفوائد المدينة ومعدل الفوائد الدائنة التي يحققها المصرف خالل فترة زمنية معينة. وعندما يكون معدل الفوائد الدائنة اعلى من معدل الفوائد المدينة فان هذا يدل على ان المصرف حقق نتائج إيجابية خالل تلك الفترة من خالل الاستثمار الأمثل لمصادر الأموال المتاحة وتوطيفها بصورة جيدة لتحقيق هامش فائدة يساهم في تغطية نفقات المصرف الأخرى ( ؟ و ؟ ). اما تحقق العكس أي ان معدل الفوائد المدينة كان اعلى من معدل الفوائد الدائنة فهذا يعني ان المصرف قد حقق نتائج سلبية خالل تلك الفترة قد تكون ناتجة عن ان المصرف غير كفوء او فشل الإدارة في استثمار الأموال المتاحة لها.

**هامش الفائدة** = معدل الفوائد الدائنة – معدل الفوائد المدينة

**مثال :٣ بالرجوع الى بيانات المثالين السابقين )١ و ٢( ما هو هامش الفائدة الذي حققه المصرف خالل شهر حزيران ٢٠٢٠؟** 

**الحل:**

$$
\gamma \circ \quad \gamma \land \quad =
$$

**.**4 **معدل تكلفة الودائع rate cost Deposit**  يمثل معدل تكلفة الودائع متوسطط ما يتحمله المصطرف من التكاليف التي تنفق في سطبيل الحصصول على مصطادر الأموال وادارتها. وتتمثل هذه التكاليف بمجموع عناصر التكاليف وفقا للتبويب النوع لتلك العناصر.

 **مجموع تكلفة الودائع معدل تكلفة الودائع = متوسط الودائع خالل الفترة** 

**مجموع تكلفة الودائع**= تكلفة االموال + تكلفة العمل + المصاريف االخرى

**مثال :٤ بالرجوع الى بيانات مثال رقم ١ وإذا علمت ان الرواتب واألجور )تكلفة العمل( قد بلغت ٢٠٠٠٠٠ دينار والمصاريف األخرى كانت ١٢٠٠٠٠ دينار. ما هو معدل تكلفة الودائع لتلك الفترة؟** 

**الحل:**

**مجموع تكلفة الودائع** = ٤٠٠٠٠٠ + ٢٠٠٠٠٠ + ١٢٠٠٠٠  **= ٧٢٠٠٠٠ دينار** 

معدل تكلفة الودائع 
$$
=
$$

$$
\dot{h} =
$$

**.**5 **معدل التكاليف األخرى** يمثل هذا المعدل من التكاليف هو نسبة ما ينفقه المصرف إلدارة مصادر األموال واستثمارها بصورة جيدة بهدف تحقيق عوائد وارباح. ان التكاليف األخرى التي يتحملها المصرف تتمثل بتكلفة العمل والمصاريف األخرى التي يتحملها المصرف خالل الفترة. ويمكن الوصول الى معدل التكاليف األخرى من خالل االتي:

**معدل التكاليف االخرى** = معدل تكلفة الودائع – معدل الفوائد المدينة

**او** 

**تكلفة العمل + المصاريف االخرى معدل التكاليف االخرى = متوسط الودائع خالل الفترة** 

**مثال** :**٥ بالرجوع الى بيانات المثال ،٥ ما هو معدل التكاليف األخرى وما هي نسبة صافي الدخل المتحققة خالل تلك الفترة؟** 

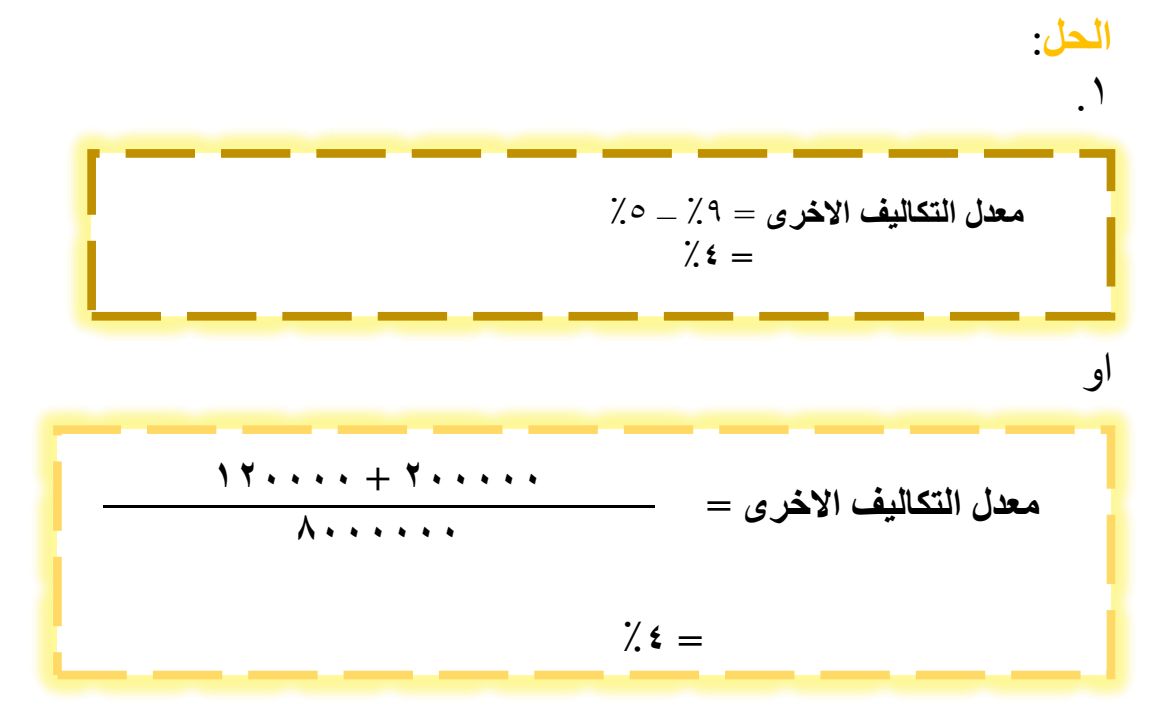

.٢ نسبة صافي الدخل

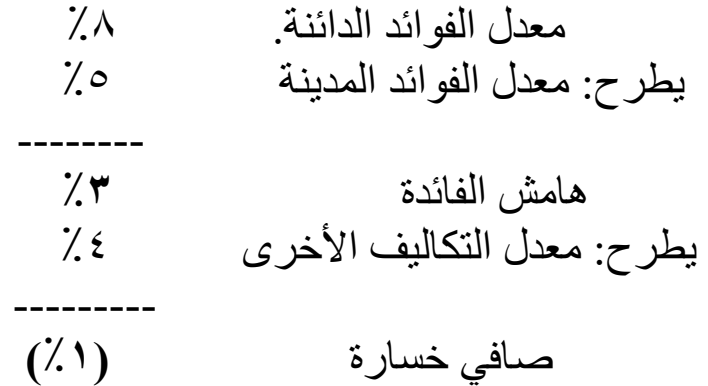

## **تمرين :١ فيما يلي بيانات أحد المصارف التجارية للربع األول من عام ٢٠١٦** الموجودات

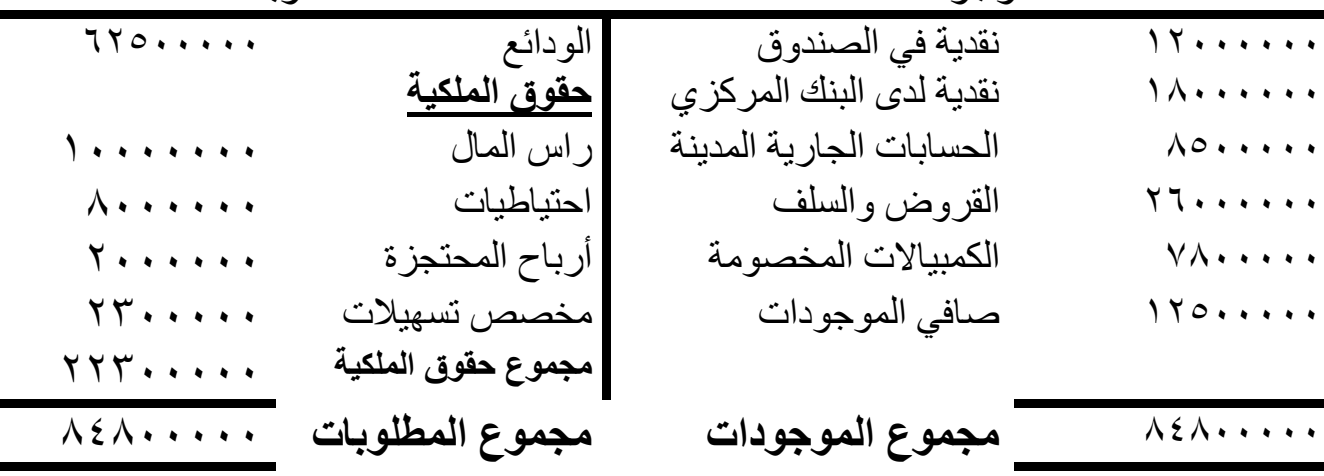

**وقد توفرت المعلومات االتية للربع األول من عام ٢٠١٦** - مجموع الفوائد والعموالت المدينة. ٢٥٠٠٠٠٠ - مجموع الفوائد والعموالت الدائنة. ٣٤٠٠٠٠٠ - **التكاليف األخرى لألقسام االنتاجية** - رواتب واجور ٨٠٠٠٠٠ - المصاريف اإلدارية والتسويقية ٥٠٠٠٠٠ **المطلوب: احتساب معدل تكلفة الودائع وهامش الفائدة واعداد كشف الدخل للربع األول من عام ٢٠١٦ الحل:** معدل الفوائد المدينة = /٢٥٠٠٠٠٠ ٦٢٥٠٠٠٠٠  $\chi$ ٤ : أي ٤٪ مجموع التسهيالت = السلف والقروض + الحسابات الجارية المدينة + كمبياالت مخصومة  $V \wedge \cdot \cdot \cdot \cdot + \wedge \circ \cdot \cdot \cdot \cdot \cdot + \wedge \circ \cdot \cdot \cdot + \wedge \cdot \cdot \cdot + \wedge \cdot \cdot \cdot + \wedge \cdot \cdot \cdot + \wedge \cdot \cdot \cdot \cdot =$ = ٤٢٣٠٠٠٠٠ دينار صافي التسهيالت = مجموع التسهيالت – مخصص التسهيالت  $\mathsf{Y}\mathsf{Y}\cdots\mathsf{Y}\mathsf{Y}\cdots\mathsf{Y}=\mathsf{Z}\mathsf{Y}\mathsf{Y}\cdots\mathsf{Y}\mathsf{Y}$ = ٤٠٠٠٠٠٠٠ دينار معدل الفوائد الدائنة = /٣٤٠٠٠٠٠ ٤٢٠٠٠٠٠٠ = ٠.٠٨٥ أي ٪٨،٥ اجمالي تكلفة الودائع = الفوائد المدينة + الرواتب + المصروفات األخرى  $0 \cdot \cdot \cdot \cdot + \Lambda \cdot \cdot \cdot \cdot + \cdot + \cdot \cdot =$  = ٣٨٠٠٠٠٠ دينار **- معدل تكلفة الودائع = ٦٢٥٠٠٠٠٠/٣٨٠٠٠٠٠ = ٠،٠٦١ أي ٪٦،١ - هامش الفائدة = ٪٨.٥ - ٪٤ ٪٣،٥ = - معدل التكاليف األخرى = معدل تكلفة الودائع – معدل الفوائد المدينة**   $7.6 - 7.31 =$  $7.5 =$ 

## **كشف الدخل )بالنسب المئوية(**

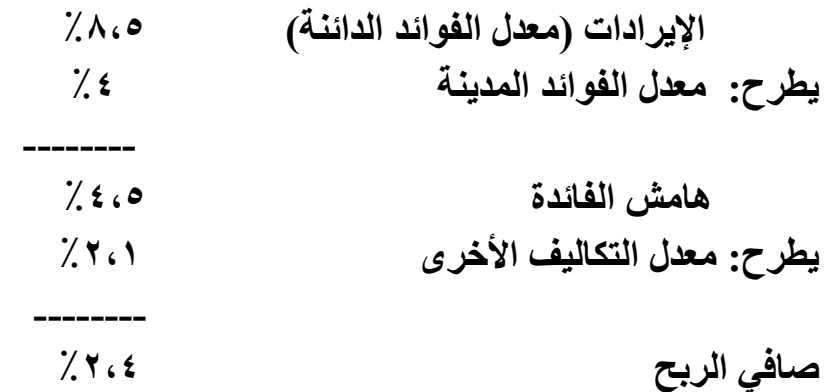

**تمرين: فيما يلي األرصدة الظاهرة في سجالت أحد المصارف التجارية** 

اجمالي ارصدة التسهيالت )٣٧٥٠٠٠٠ دينار(، متوسط ارصدة الودائع )٤٨٠٠٠٠٠ دينار(، مجموع الفوائد والعموالت الدائنة )٣٣٠٧٥٠ دينار(، مجموع الفوائد المدينة )؟؟؟(، الرواتب والأجور (١٣٠٠٠٠دينار)، التكاليفَ الأخرى (٣٨٠٠٠ دينار)، هامش الفائدة (٣٪)، مخصص التسهيلات (٢٪).

**المطلوب: احسب معدل تكلفة الودائع** 

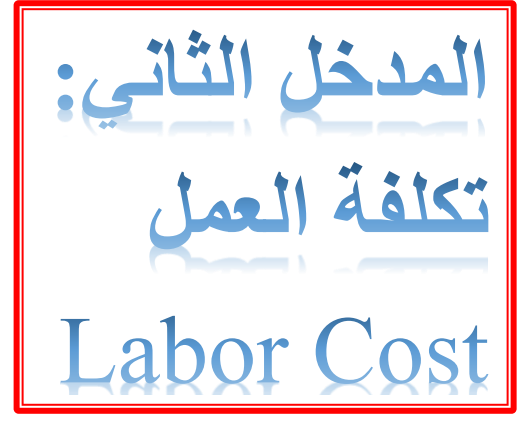

وهي تمثل الرواتب واالجور والمكافآت والمزايا المدفوعة للعاملين في الوحدات االقتصادية. تم تحديد االجر بواسطة عقد مكتوب او غير مكتوب يتفق فيه العامل وصاحب العمل على حقوق وواجبات كل طرف، ويتضمن العقد مدة العمل واالجر األساسي والتعويضات والمكافآت التي يتقاضها العامل. ويكون هذا العقد في إطار قانون العمل.

تتكون تكلفة العمل من عدة عناصر أساسية مختلفة وتختلف من كيان لأخر او من شركة لأخرى ونذكر هنا اهم هذه العناصر المكونة**:** 

- **.**1**الرواتب واألجور النقدية )wages & salaries):** وهي تشمل المبالغ النقدية المستحقة للعاملين وتتضمن كل ما يدفع نقدا للعاملين في الوظائف الدائمية والوقتية واجور الساعات اإلضافية فضال عن المكافات والحوافز.
- **.**2 **المزايا العينية:** وهي تشمل المنافع العينية التي تقدمها الوحدات االقتصادية للعاملين لديها. وتشمل نفقات التامين الصحي والتدريب والخدمات االجتماعية وخدمات االمومة ألبناء العاملين.
- **.**3**المساهمة في الضمان االجتماعي والتقاعد:** تشمل حصة المصرف في صندوق التقاعد وصندوق الضمان االجتماعي وحسب النسب المحددة في القوانين السارية.

قد يواجه محاسب التكاليف صعوبات في تبويب فقرات تكلفة العمل الى مباشرة وغير مباشرة او بحسب علاقتا بوحدة الخدمة المصرفية. وفيما يلي توضيح لعناصر تكلفة العمل الأساسية وكيفية تبويبها.

**أوال: أجور الوقت اإلضافي:** يعرف الوقت اإلضافي بانه كل ما زاد عن ساعات العمل اليومية المحددة بموجب القانون. اذ تدفع أجور إضافية للعاملين بدال عن ساعات العمل اإلضافية التي امضوها في العمل. وتتراوح نسبة زيادة االجر اإلضافي بين ٪٢٥ الى ٪٥٠ من أجور الوقت الاعتيادي، ان كانت ساعات العمل خلال أيام العمل الرسمية. اما ان كانت خالل العطل الرسمية او ساعات الليل فتكون نسبة زيادة االجر ٪١٠٠ من أجور الوقت االعتيادي.

**تبويب أجور الوقت اإلضافي**: تبوب أجور **ساعات العمل االعتيادية** للعاملين في األقسام اإلنتاجية تكاليفا مباشرة. في حين ان أجور الوقت اإلضافي فيتم تبويبها تكاليفا مباشرة اما (علاوة الوقت الإضافي) فتبوب تكاليفا غير مباشرة. ويتم احتساب أجور الوقت الإضافي كما يلي:

### **األجور اإلضافية = عدد الساعات اإلضافية X معدل االجر اإلضافي**

**معدل االجر اإلضافي= معدل االجر االعتيادي X عالوة االجر اإلضافي** 

**معدل االجر اإلضافي = معدل االجر االعتيادي + )معدل االجر االعتيادي X نسبة العالوة(**

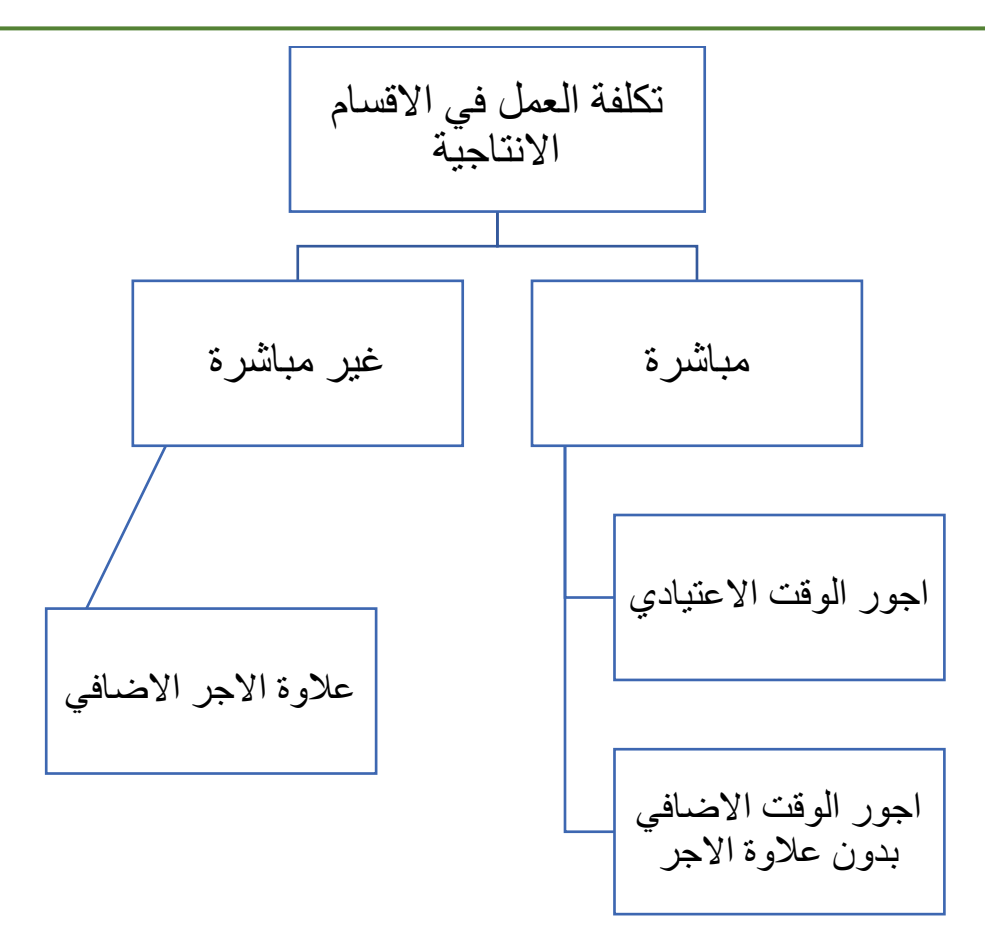

**وتحتسب أجور المباشرة وغير المباشرة لالجر اإلضافي كما يلي** 

**التكاليف المباشرة للوقت االضافي = عدد الساعات اإلضافية X معدل االجر االعتيادي التكاليف غير المباشرة للوقت االضافي= عدد الساعات االضافية X عالوة االجر اإلضافي عالوة االجر االضافي = معدل االجر االعتيادي X نسبة العالوة**

**مثال : يعمل زيدا موظفا في قسم الحسابات الجارية لدى أحد المصارف التجارية. وقد توفرت لديك البيانات التالية:**  عدد ساعات العمل اليومية االعتيادية ٨ ساعات اجر الساعة االعتيادية ١٠٠٠ دينار/ ساعة معدل االجر اإلضافي ٪٥٠ من اجر الساعة االعتيادية ساعات العمل اإلضافي ساعة واحدة

**المطلوب: احتساب االجر الكلي أوال، وتبويب األجور ثانيا** 

**الحل:**

$$
1 \quad l'\'ixçı (l\'zلي) = l'İço_i (l'züیا!_4 + l'İço_i (l'çضافية )
$$

**- األجور االعتيادية = ساعات العمل االعتيادية X اجر الساعة االعتيادية ١٠٠٠٠ X ٨ = = ٨٠٠٠ دينار - األجور اإلضافية = عدد الساعات اإلضافية X اجر الساعة اإلضافية اجر الساعة اإلضافية = اجر الساعة االعتيادية X معدل االجر اإلضافي ٪٥٠ X ١٠٠٠ = = ١٥٠٠ دينار / ساعة - األجور اإلضافية = ١ X ١٥٠٠ = ١٥٠٠ دينار** 

**االجر الكلي = ٨٠٠٠ + ١٥٠٠ = ٩٥٠٠ دينار** 

**.**2 **تبويب األجور**

**- األجور المباشرة = األجور االعتيادية + األجور اإلضافية بدون عالوة االجر ١٠٠٠ + ٨٠٠٠ = = ٩٠٠٠ دينار - األجور غير المباشرة = اجر الساعة االعتيادية X نسبة العالوة ٪٥٠ X ١٠٠٠ = ٥٠٠ دينار**

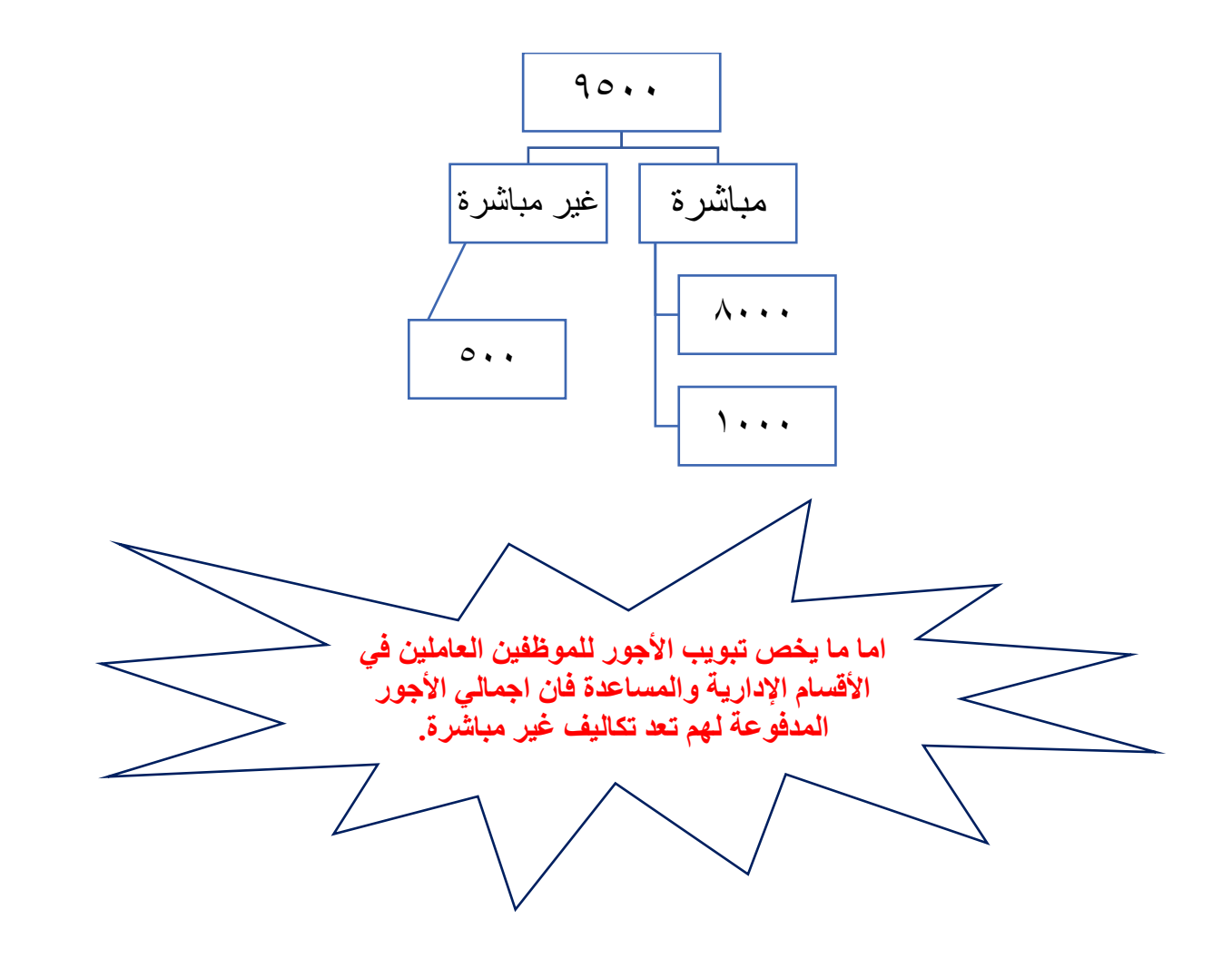

**مثال : فيما يلي بعض بيانات األجور للعاملين في احد المصارف التجارية لألسبوع األول من شهر شباط:**

- 1( **احمد:** يعمل مدققاً في قسم الحسابات الجارية، معدل االجر اليومي ٢٤٠٠٠ دينار/ اليوم، عمل ساعتين اضافيتين لمدة يوٍم واحد.
- 2( **أمجد:** يعمل منظفاً في قسم حسابات التوفير، معدل اجر الساعة الواحدة ٢٠٠٠ دينار / ساعة، عمل لمدة ساعة واحدة بعد انتهاء وقت الدوام الرسمي.
- **3( أنور:** يعمل كاتبا في قسم شؤون الموظفين، معدل اجر الساعة الواحدة ٢٨٠٠ دينار / ساعة، عمل لمدة ساعتين اضافيتين.

**المطلوب: احتساب األجور االجمالية للموظفين أعاله مع تبويب تلك األجور حسب عالقتها بوحدة الخدمة المصرفية. إذا علمت ان معدل اجر الساعة االعتيادية يزيد بنسبة ٪٥٠ عن اجر الساعة االعتيادية. وان عدد ساعات العمل االعتيادية هي ٨ ساعة / اليوم.** 

**الحل: احمد: موظف في قسم انتاجي ويمارس عمال أساسيا** معدل االجر االعتيادي )بالساعة( = ٢٤٠٠٠ / ٨ = **٣٠٠٠ دينار / ساعة**  معدل االجر اإلضافي = االجر االعتيادي + عالوة االجر اإلضافي )٪٥٠ X ٣٠٠٠( + ٣٠٠٠ = = **٤٥٠٠ دينار** االجر اإلضافي = عدد الساعات اإلضافية X معدل االجر اإلضافي ٤٥٠٠ X ٢ = = **٩٠٠٠ دينار** االجر الكلي = ٢٤٠٠٠ + ٩٠٠٠ **= ٣٣٠٠٠ دينار** 

**تبويب االجر الكلي األجور المباشرة =** االجر االعتيادي + االجر اإلضافي )بدون عالوة االجر( )٣٠٠٠ X ٢( + ٢٤٠٠٠ =  **= ٣٠٠٠٠ دينار األجور غير المباشرة =** عدد الساعات اإلضافية X عالوة االجر اإلضافي ١٥٠٠ X ٢ =  **= ٣٠٠٠ دينار** 

**امجد: موظف في قسم انتاجي ويمارس عمال مساعداً**

الاجر الامتيادي = عدد الساعات الامتيادية X اجر الساعة الامتيادي

\n
$$
= 17 \cdot \cdot \cdot X \cdot V =
$$
\nا(لابر الإضافي + علروة الاجر الإضافي

\n
$$
= 17 \cdot \cdot \cdot X \cdot V + (\cdot \cdot \cdot \cdot V) \cdot V
$$
\n
$$
= 17 \cdot \cdot \cdot X \cdot V + (\cdot \cdot \cdot V) \cdot V
$$
\n
$$
= 17 \cdot \cdot \cdot V + \cdot V
$$
\n
$$
= 18 \cdot \cdot \cdot V + \cdot V
$$
\n
$$
= 18 \cdot \cdot \cdot V + \cdot V
$$
\n
$$
= 18 \cdot \cdot \cdot V
$$
\n
$$
= 18 \cdot \cdot \cdot V
$$
\n
$$
= 18 \cdot \cdot \cdot V
$$
\n
$$
= 18 \cdot \cdot \cdot V
$$
\n
$$
= 18 \cdot \cdot \cdot V
$$
\n
$$
= 18 \cdot \cdot \cdot V
$$
\n
$$
= 18 \cdot \cdot \cdot V
$$
\n
$$
= 18 \cdot \cdot \cdot V
$$
\n
$$
= 18 \cdot \cdot \cdot V
$$
\n
$$
= 18 \cdot \cdot \cdot V
$$
\n
$$
= 18 \cdot \cdot \cdot V
$$
\n
$$
= 18 \cdot \cdot \cdot V
$$
\n
$$
= 18 \cdot \cdot \cdot V
$$
\n
$$
= 18 \cdot \cdot \cdot V
$$
\n
$$
= 18 \cdot \cdot \cdot V
$$
\n
$$
= 18 \cdot \cdot \cdot V
$$
\n
$$
= 18 \cdot \cdot \cdot V
$$
\n
$$
= 18 \cdot \cdot \cdot V
$$
\n
$$
= 18 \cdot \cdot \cdot V
$$
\n
$$
= 18 \cdot \cdot \cdot V
$$
\n
$$
= 18 \cdot \cdot \cdot V
$$
\n
$$
= 18 \cdot \cdot \cdot V
$$
\n
$$
= 18 \cdot \cdot \cdot V
$$
\n
$$
= 18 \cdot \cdot \cdot V
$$
\n
$$
= 18 \cdot \cdot \cdot V
$$
\n

**أنور: موظف في قسم اداري**

**االجر االعتيادي =** عدد الساعات االعتيادية X اجر الساعة االعتيادي ٢٨٠٠ X ٨ = **= ٢٢٤٠٠ دينار االجر اإلضافي =** عدد الساعات اإلضافية X معدل االجر اإلضافي + عالوة االجر االضافي )٪٥٠ X٢٤٠٠ ( + ٢٤٠٠ X ٢ = **= ٨٤٠٠ دينار االجر الكلي = االجر االعتيادي + االجر اإلضافي**  ٨٤٠٠ + ٢٢٤٠٠ **= = ٣٠٨٠٠ دينار وتعتبر هذه األجور غير مباشرة. لماذا؟** 

**ثانيا: أجور الوقت الضائع:** وهو جزء من أوقات العمل االعتيادية والذي ال يستفاد منه في انتاج السلع او تقديم الخدمات. ويقسم الوقت الضائع الى نوعين أساسيين - الوقت الضائع المسموح به - الوقت الضائع غير المسموح به وفيما يلي المعالجات المحاسبية لكال النوعين:

**الوقت الضائع المسموح به:** وهو الوقت الذي يمضيه الموظف في العمل ولكن ال يقبله انتاج سلع او خدمات، ان هذا النوع من الوقت يمكن تجنبه او يمكن تفاديه مثل أوقات تناول الطعام او فترة انتظار وصول السلعة من قسم الى اخر. وتتم معالجة هذا النوع من الوقت الضائع بأحد الاسلوبين الآتيين. في الأقسام الفنية:

 **تضخيم معدل االجر االعتيادي:** وبموجب هذا األسلوبيعتبر الوقت الضائع المسموح به **تكاليفاً مباشرة** للعاملين في األقسام اإلنتاجية من خالل تضخيم معدل اجر الساعة االعتيادية وحسب الصيغة االتية:

**االجر اليومي الكلي معدل االجر المضخم = ساعات العمل الفعلية** 

**االجر اليومي الكلي = عدد الساعات االعتيادية X معدل االجر االعتيادي ساعات العمل الفعلية = عدد الساعات االعتيادية – الوقت الضائع المسموح به** 

**مثال:** تبلغ ساعات العمل اليومية في أحد المصارف ٨ ساعات في حين ان الوقت الضائع المسموح به (استراحة تناول الغداء) هي ساعة واحدة. فاذا علمت ان معدل اجر الساعة الاعتيادي هو ٢٥٠٠ دينار. فما هو تبويب الاجر المستحق (مباشر وغير مباشر ) على افتراض ان أجور الوقت الضائع المسموح به يعالج باعتباره تكاليفا مباشرة؟

**الحل**: االجر االعتيادي = ٨ X ٢٥٠٠ = **٢٠٠٠٠ دينار** ساعات العمل الفعلية = ساعات العمل الكلية – الوقت الضائع المسموح به **٧** = ١ – ٨ = معدل االجر المضخم = /٢٠٠٠٠ ٧ = **٢٨٥٧ دينار / ساعة** 

 **عدم تضخيم معدل االجر االعتيادي:** وبموجب هذا األسلوب يعتبر أجور الوقت الضائع المسموح به تكاليفا غير مباشرة. وفي هذه الحالة ال نحتاج الى تضخيم معدل االجر االعتيادي. ويعامل الوقت الضائع بموجب هذا األسلوب مثلما تعالج تكلفة األجور في األقسام المساعدة واالقسام اإلدارية.

**مثال: بالرجوع الى بيانات المثال السابق وبافتراض ان أجور الوقت الضائع تعالج كتكاليف غير مباشرة.** 

**االجر االعتيادي** = ٨ X ٢٥٠٠ = **٢٠٠٠٠ دينار األجور المباشرة =** ساعات العمل الفعلية X معدل االجر االعتيادي ٢٥٠٠ X )١-٨( =  **= ١٧٥٠٠ دينار األجور غير المباشرة** = الوقت الضائع X معدل االجر االعتيادي **٢٠٠٠٠** ٢٥٠٠ X ١ =  **= ٢٥٠٠ دينار** 

**الوقت الضائع غير المسموح به:** وهو الوقت الذي يمضيه الموظف في العمل دون ان يقابله انتاج سلع او تقديم خدمات. وان هذا الضياع ال يمكن تجنبه او تالفيه. مثل تعطل التيار الكهربائي او أجهزة الحاسبة االلكترونية او بسبب تكاسل وتمارض العاملين. وتعتبر تكاليف الوقت الضائع غير المسموح به خسارة تتحملها الوحدة االقتصادية وتحمل على كشف الدخل. اما إذا كان الوقت الضائع بسبب الموظف نفسه فتستقطع من الأجور الكلية للموظف.

**ثالثا: المزايا العينية:** وهي تمثل المزايا والمنافع العينية التي يقدمها المصرف للعاملين فيه مثل خدمات النقل والسكن والمالبس والطعام. وهي تعد تكاليف غير مباشرة تحمل على وحدة الخدمة المصرفية ومركز التكلفة. وتوزع على أساس عدد العاملين في كل مركز تكلفة تمهيدا الى تحميلها على المراكز المستفيدة. (كما سيتم توضيحه في المدخل الثالث).

**رابعا: أجور االجازات والعطل الرسمية:** وهي األجور المدفوعة للعاملين الدائمين اثناء تمتعهم باإلجازة االعتيادية او المرضية او العطل الرسمية. وتبوب كتكاليف غير مباشرة على وحدة الخدمة المصرفية كونها تدفع دون الحصول على اإلنتاج او اإليرادات.

**خامسا: المكافآت التشجيعية:** تقدم الوحدات االقتصادية ومنها المصارف مكافآت مختلفة للعاملين لزيادة شعور هم بالانتماء للمصرف الذي يعملون فيه وتحفيز هم على تحسين مستويات األداء وتقديم أفضل الخدمات. اما من حيث التبويب فهي تعد تكاليف مباشرة كونها تساهم في زيادة الإنتاج.

#### **المعالجات المحاسبية لتكلفة العمل**

لغرض معالجة تكلفة العمل يتطلب االمر تنظيم مهمة احتساب ساعات العمل االعتيادية او ساعات العمل الإضافي ويكون ذلك من خلال تنظيم بطاقة الوقت (Time sheet) والتي يمكن من خاللها تحديد وقت دخول وخروج العاملين فضال عن تحديد ساعات العمل اإلضافي.

الراتب الصافي = الراتب االسمي + المخصصات – االستقطاعات

واآلتي المعالجات المحاسبية لعنصر الرواتب واألجور

\n**1** فيد الاستحقاق  
\nمن ح/ الرواتب والأجور  
\n 
$$
\gamma
$$
 ال'urädاعات التامين  
\n  $\gamma$  استädاعات التامين  
\n  $\gamma$  استädاعات التامين  
\n  $\gamma$  ال<sup>ا</sup>جور المستحقة  
\n  $\gamma$  ال<sup>ا</sup>جور المستحقة  
\n  $\gamma$  ال<sup>ا</sup>جور المستحقة  
\n  $\gamma$ 

**2( قيد دفع الرواتب )التسديد(** من ح/ األجور المستحقة الى ح/ النقد في الصندوق قيد تسديد مبلغ الرواتب نقدا ------------------------------ **3( قيد تحميل األجور على مراكز التكلفة من مذكورين**  ح/ مراقبة التكاليف المباشرة )قسم القروض( ح/ مراقبة التكاليف المباشرة )قسم الودائع( ح/ مراقبة التكاليف المباشرة )قسم الحسابات الجارية( ح/ مراقبة التكاليف المباشرة )قسم حسابات التوفير( ح/ مراقبة التكاليف غير المباشرة )الوقت الضائع المسموح به، الوقت اإلضافي، األقسام المساعدة واالدارية( ح/ األرباح والخسائر )أجور الوقت الضائع غير المسموح به( **الى ح/ مراقبة االجور**  ---------------------------------------------------- **تمرين**: فيما يلي بيانات التكاليف الخاصة باجور أحد العاملين لدى المصارف التجارية خالل األسبوع األول من شهر اذار: عدد أيام العمل خالل األسبوع ٦ أيام ساعات العمل االعتيادية ٨ ساعة / اليوم الوقت الضائع المسموح به يوميا ساعة واحدة معدل االجر االعتيادي ٢٠٠٠ دينار / ساعة الوقت الضائع غير المسموح به ساعتان خالل األسبوع ساعات العمل اإلضافية خالل األسبوع ٤ ساعات معدل عالوة االجر اإلضافي ٪١٥٠ **المطلوب: أوال**: احتساب اجمالي االجر المستحق لهذا العامل خالل األسبوع األول من شهر اذار. **ثانيا**: تحليل االجر المستحق على فرض ان أجور الوقت الضائع المسموح به تعالج كتكاليف غير مباشرة. **ثالثا:** تسجيل قيود اليومية الالزمة إلثبات العمليات أعاله **بافتراض ان هذا العامل**  - الموظف يعمل بشكل دائمي ويمارس عمل أساسي. - الموظف يعمل بشكل مؤقت ويمارس عمل أساسي. - الموظف يعمل بشكل دائمي ويمارس عمل ثانوي. - الموظف يعمل بشكل مؤقت ويمارس عمل ثانوي.

الحل: ا**الفتراض األول** بموجب هذا االفتراض فان هذا الموظف يستحق راتب لمدة أسبوع كامل

**أوال: االجر الكلي = االجر االعتيادي + االجر اإلضافي** 

ا**لاجر الاعتيادي** = عدد الأيام X الساعات الاعتيادية X معدل اجر الساعة الاعتيادي  $\mathbf{Y} \cdot \cdot \cdot \mathbf{X} \wedge \mathbf{X} \vee \cdot$ = **١١٢٠٠٠ دينار**

$$
Y = X + \text{d} \left( \text{d} \left( \text
$$

معدل االجر اإلضافي= معدل االجر االعتيادي X عالوة االجر اإلضافي = ٢٠٠٠ X /١٥٠ ١٠٠ = ٣٠٠٠ دينار / الساعة

$$
Y \times C = Y \cdots X
$$
\n
$$
Y \times C = \begin{cases} Y \times C & \text{if } C \neq 0 \\ Y \times C & \text{if } C \neq 1 \end{cases}
$$
\n
$$
Y \times C = \begin{cases} Y \times C & \text{if } C \neq 0 \\ Y \times C & \text{if } C \neq 1 \end{cases}
$$

**ثانيا: تحليل االجر األجور المباشرة =** صافي عدد الساعات الفعلية X معدل اجر الساعة االعتيادي = )ساعات العمل االعتيادية + الوقت اإلضافي – العطل الرسمية – الوقت المسموح به – الوقت غير المسموح به( X معدل االجر االعتيادي

$$
\mathbf{Y} \cdots \mathbf{X} \{ (\mathbf{Y}) - (\mathbf{Y}^* \mathbf{Y}) - (\mathbf{X}^*) - (\mathbf{X}^*) - (\mathbf{X}^*) \} =
$$
\n
$$
= \mathbf{Y} \mathbf{X} \mathbf{X} \mathbf{X} \cdots
$$

**األجور غير المباشرة = عطلة نهاية األسبوع + الوقت المسموح به + عالوة الوقت اإلضافي**

 **)١٠٠٠ \*٤( + )٢٠٠٠\*١\*٦( + )٢٠٠٠\*٨\*١( = = ٣٢٠٠٠ دينار الخسائر = الوقت الضائع غير المسموح به X معدل االجر االعتيادي ٢٠٠٠ X ٢ = = ٤٠٠٠ دينار** 

**ثالثا: المعالجات المحاسبية** 

**قيد اثبات األجور المستحقة**  ١٢٤٠٠٠ من ح/ مراقبة األجور ١٢٤٠٠٠ الى ح/ مراقبة األجور المستحقة  **------------------------------- قيد التسديد** ١٢٤٠٠٠ من ح/ مراقبة األجور المستحقة ١٢٤٠٠٠ الى ح/ نقد في الصندوق  **------------------------------- قيد تحميل األجور على مراكز الكلفة من مذكورين**  ٨٨٠٠٠ ح/ مراقبة التكاليف المباشرة ٣٢٠٠٠ ح/ مراقبة التكاليف غير المباشرة ٤٠٠٠ ح/ األرباح والخسائر )خسارة( ١٢٤٠٠٠ الى ح/ مراقبة األجور  **------------------------------------**

**االفتراض الثاني والثالث والرابع )واجب ويكون من ضمن درجة التقييم (**

وهي تكاليف ضرورية لنشاط الوحدة االقتصادية ولها بنود متعددة، ويصعب تخصيص )تحميل( هذه التكاليف على الوحدات المنتجة بصورة مباشرة. من أسباب التي أدت الى صعوبة الرقابة على هذه العناصر وبالتالي صعوبة تحميلها على الوحدات المنتجة: - تغير سلوك هذه التكاليف مع حجم فجزء منها يصنف بانه ثابت والجزء االخر يصنف بانه متغير والجزء الثالث يصنف بانه مختلط. - تتضمن بنود كثيرة ومتعددة وعادة ما تكون هذه البنود بمبالغ قليلة. - تتضمن بنود عامة ومشتركة بين مراكز التكلفة او الوحدات المنتجة. - تحتوي على بنود كثيرة غير محددة المبالغ لذلك **المدخل الثالث: التكاليف غير المباشرة** Indirect Cost

يتم اللجوء الى تقديرها في بداية الفترة الكلفوية.

**المعالجات المحاسبية عند تقدير التكاليف غير المباشرة**

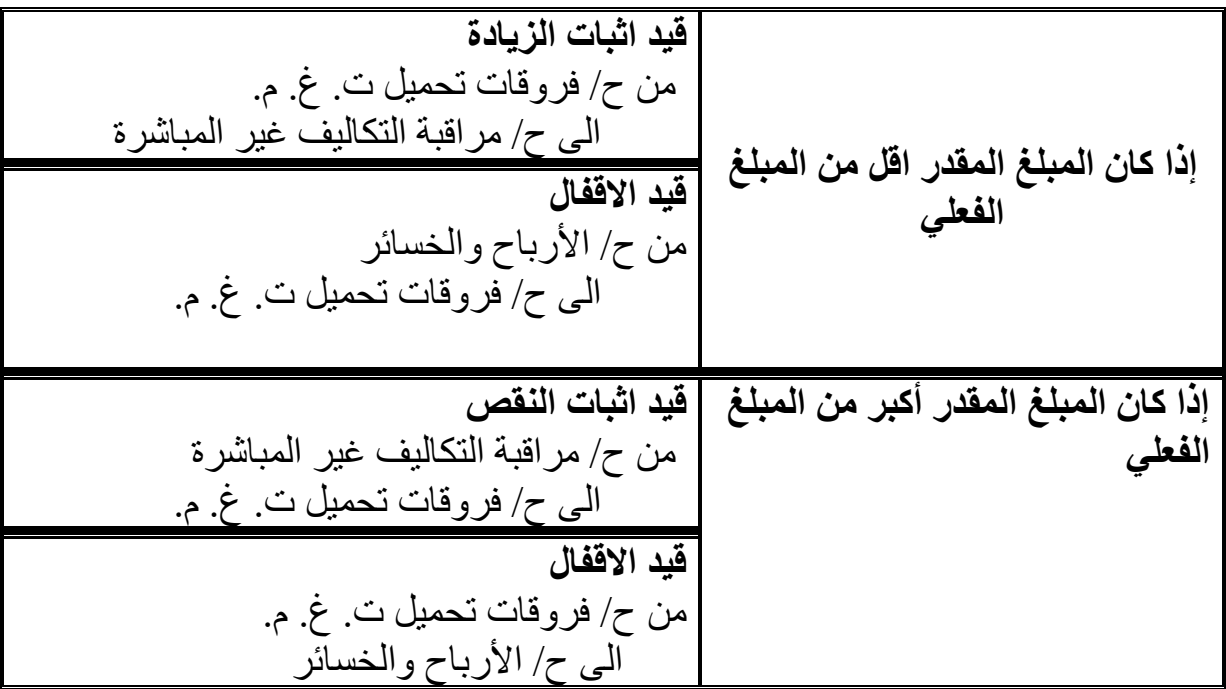

## **نظرية مراكز التكلفة Theory Center Cost**

بموجب هذه النظرية تقسم الوحدة الاقتصادية الى (مراكز تكلفة) وتحمل التكاليف غير المباشرة على المراكز او األقسام المسؤولة عن صرفها كموحلة أولى، ومن ثم تحمل على الوحدات المنتجة كمرحلة ثانية. حسب استفادة كل قسم من بنود التكاليف غير المباشرة.

**اهداف نظرية مراكز التكلفة** 

- تسعى نظرية مراكز التكلفة الى تحقيق الأهداف التالية: **1( الرقابة:** ويتم الوصول الى هذا الهدف عن طريق احكام الرقابة على بنود التكاليف غير المباشرة من خلال تطبيق مبدا محاسبة المسؤولية (لكل نفقة مسؤول عنها).
- **2( التقييم:** تقييم أداء مراكز الكلفة )األقسام( من خالل مقارنة التكاليف التقديرية مع التكاليف الفعلية.
- **3( التسعير:** تحقيقا لمبدأ العدالة في تحميل التكاليف غير المباشرة على الوحدات المنتجة حسب نسبة استفادة تلك الوحدات من التكاليف غير المباشرة. وذلك من خالل معدالت التحميل المناسبة لكل قسم وحسب نوع التكلفة غير المباشرة.

**خطوات تحميل التكاليف غير المباشرة على مراكز التكلفة**

يتم تحميل التكاليف غير المباشرة على الوحدات المنتجة بهدف تسعير تلك الوحدات بصورة عادلة. ويتم تقسيم التكاليف غير المباشرة الى نوعين اساسين. **األول: التكاليف غير المباشرة الخاصة** وهي تلك التكاليف التي تخص كل مركز تكلفة على حده**. الثاني: التكاليف غير المباشرة العامة** وهي تلك التكاليف التي تخص الوحدة االقتصادية ككل وال يمكن تخصيصها لكل مركز من مراكز التكلفة. ويتم تحميل هذا النوع من التكاليف وفقا ألسس توزيع توفر هذه الأسس نوعا من عدالة التوزيع بين المراكز الإنتاجية. ومن أكثر أسس التوزيع شيوعا واستخداما هي )**المساحة:** ويستخدم هذا األساس في توزيع ت.غ.م. العامة مثل االندثار والكهرباء والتكييف وااليجار وغيره ا. **عدد العاملين:** ويستخدم هذا األساس في توزيع ت.غ.م. العامة مثل أجور الضيافة وراتب المدير العام واالمن واالستقبال وغيرها. **عدد األجهزة او قيمتها:** ويستخدم هذا األساس في توزيع ت.غ.م. العامة مثل الصيانة و التامين ضد الحريق او السرقة وصيانة الأجهزة وغيرها. وتوجد هناك أيضا مجموعة أخرى من أسس التوزيع تختلف من وحدة اقتصادية الى أخرى. **ويمكن تلخيص خطوات تحميل التكاليف غير المباشرة وفقا للشكل ادناه:**

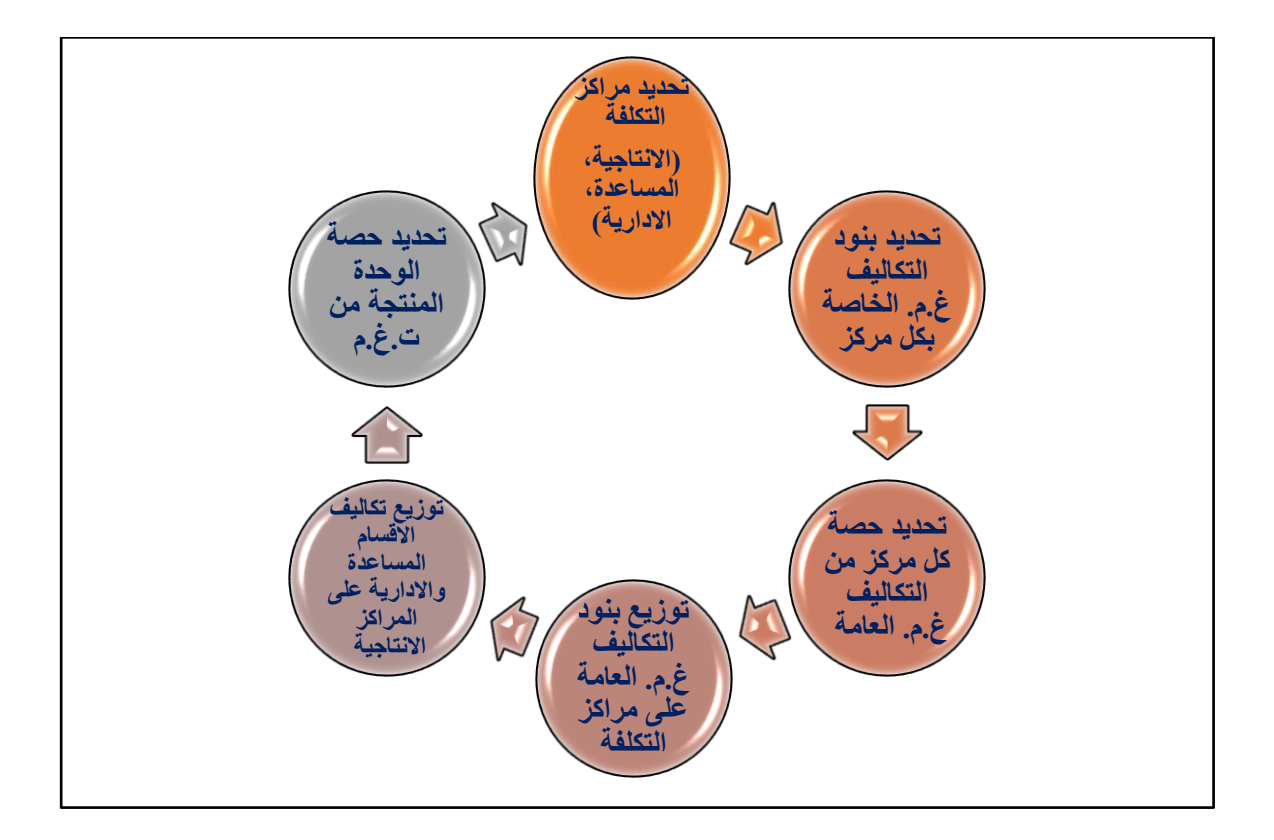

# **طرق توزيع تكاليف مراكز التكلفة المساعدة واإلدارية على المراكز اإلنتاجية**

**I. طريقة التوزيع اإلجمالي:** بموجب هذه الطريقة يتم استخدام أساس تحميل لتخصيص التكاليف على األقسام اإلنتاجية ومن األسس التي يمكن استخدامها (عدد العاملين، المساحة، ساعات العمل، الخ). ومن مزايا هذه الطريقة هو سهولة االحتساب والمعالجة كونها تستخدم أساس توزيع واحد لتحميل التكاليف غير المباشرة للأقسام الإدارية والمساعدة على الأقسام الإنتاجية. اما من اهم عيوبها فإنها تهمل الخدمات المتبادلة بين الأقسام المساعدة والإدارية والإنتاجية وبالتالي فانهال اتوفر العدالة في توزيع التكاليف غير المباشرة على األقسام.

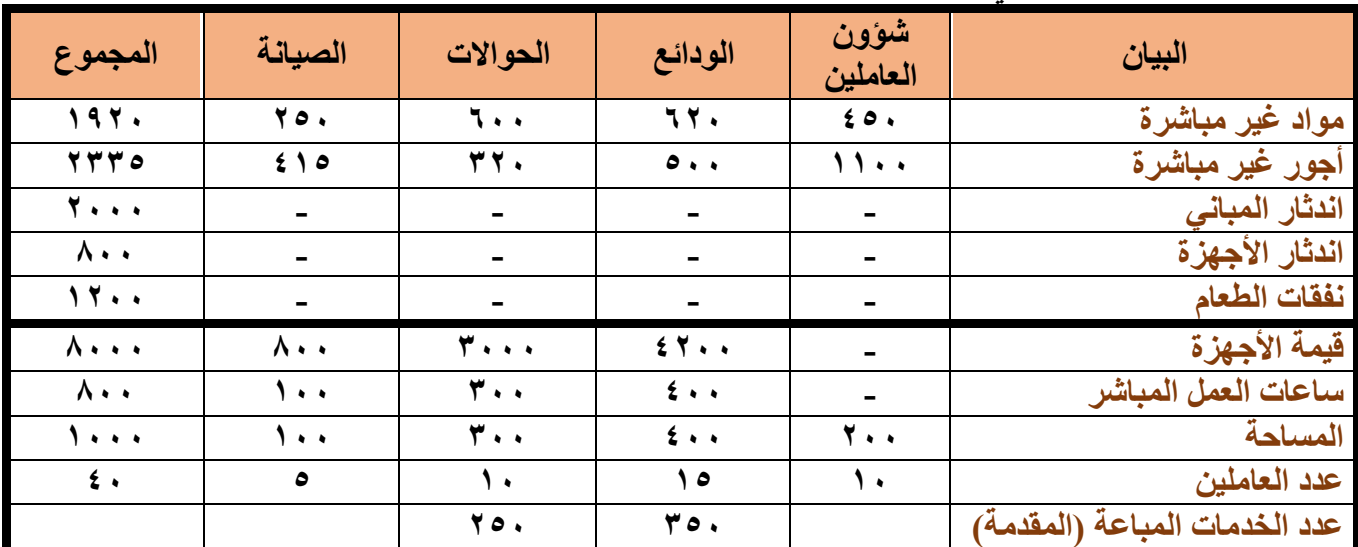

**مثال: فيما يلي البيانات الفصلية الحد المصارف التجارية:** 

**المطلوب: توزيع التكاليف غير المباشرة لإلقسام اإلدارية والمساعدة على المراكز الفنية بموجب طريقة التوزيع االجمالية.** 

**الحل: حصة المركز = مجموع ت.غ.م X( عدد وحدات أساس التوزيع/ مجموع وحدات التوزيع(**

|                        | المراكز الفنية |                        | المراكز الإدارية والمساعدة      |                              |                             |                                      |
|------------------------|----------------|------------------------|---------------------------------|------------------------------|-----------------------------|--------------------------------------|
| الملاحظات              | الحوالات       | الودائع                | الصيانة                         | شوون<br>العاملين             | المجموع                     | البيان                               |
|                        |                |                        |                                 |                              |                             | التكاليف غير المباشرة الخاصة:        |
|                        | ٦.,            | ٦٢.                    | 70.                             | $\epsilon$ .                 | 197.                        | مواد غير مباشرة                      |
|                        | rr.            | $\bullet\cdot\cdot$    | 500                             | $\cdots$                     | 7770                        | أجور غير مباشرة                      |
|                        | 9.7.           | 117.                   | 770                             | $\lambda$                    | 2900                        | مجموع ت غ.م. الخاصة                  |
|                        |                |                        |                                 |                              |                             | التكاليف غير المباشرة العامة         |
| المساحة                | ٦.,            | ۸۰۰                    | <b>Y.</b>                       | $\epsilon \cdot \cdot$       | 7                           | اندثار المبانى                       |
| قيمة الاجهزة           | $\mathbf{r}$ . | 5.7.                   | ۸۰                              | $\qquad \qquad \blacksquare$ | $\lambda \cdot \cdot$       | اندثار الأجهزة                       |
| عدد العاملين           | ۳.,            | $\epsilon \circ \cdot$ | 10,                             | ٣.,                          | 11                          | نفقات الطعام                         |
|                        | 11.4           | 111.                   | $\mathfrak{c}$ $\mathfrak{r}$ . | $V \cdot \cdot$              | $5 + 1$                     | مجموع ت غ.م العامة                   |
|                        | <b>TIT.</b>    | TV9.                   | 1.90                            | Y Y o.                       | $\wedge \wedge \circ \circ$ | مجموع ت.غ.م. العامة والخاصة          |
|                        |                |                        | (1.90)                          | $(110 \cdot)$                |                             |                                      |
|                        |                |                        | T T f o                         |                              |                             | مج ت.غ.م. للأقسام المساعدة والادارية |
| ساعات العمل<br>المباشر | 1575           | 1911                   |                                 |                              |                             | توزيع ت غ.م على الأقسام الفنية       |
|                        | 7002           | $E$ $V \cdot 1$        |                                 |                              | $\Lambda$ $\uparrow$ 0 0    | اجمال <i>ی</i> ت.غ.م                 |

#### مالحظات الحل سوف تكون داخل القاعة الدراسية

**II. طريقة التوزيع المباشر )االنفرادي(:** بموجب هذه الطريقة يتم توزيع تكاليف المراكز الخدمية والإدارية كلإ على حده وباختيار أسس توزيع (تحميل) تناسب كل قسم يتناسب مع طبيعة عمله. وعليه فان توزيع التكاليف غير المباشرة قسم شؤون الموظفين مثال يوزع على أساس عدد العاملين بينما تكاليف قسم الصيانة يمكن ان توزع على أساس قيمة الأجهز ة او ساعات العمل المباشر .

ان طريقة التوزيع المباشر جاءت لتلافي العيوب التي لازمت طريقة التوزيع الإجمالي وذلك باختيار معدل تحميل مالئم لكل قسم، فضال عن سهولة التطبيق والعمليات الحسابية. الا انها ظلت تهمل علاقة تبادل الخدمات والمنافع بين الأقسام الخدمية والإدارية ذاتها وافترضت ان هذه القسام تقدم خدماتها فقط لألقسام الفنية.

**مثال: بالرجوع بيانات المثال السابق** 

**المطلوب: توزيع تكاليف المراكز المساعدة واإلدارية على المراكز الفنية بموجب طريقة التوزيع المباشر**

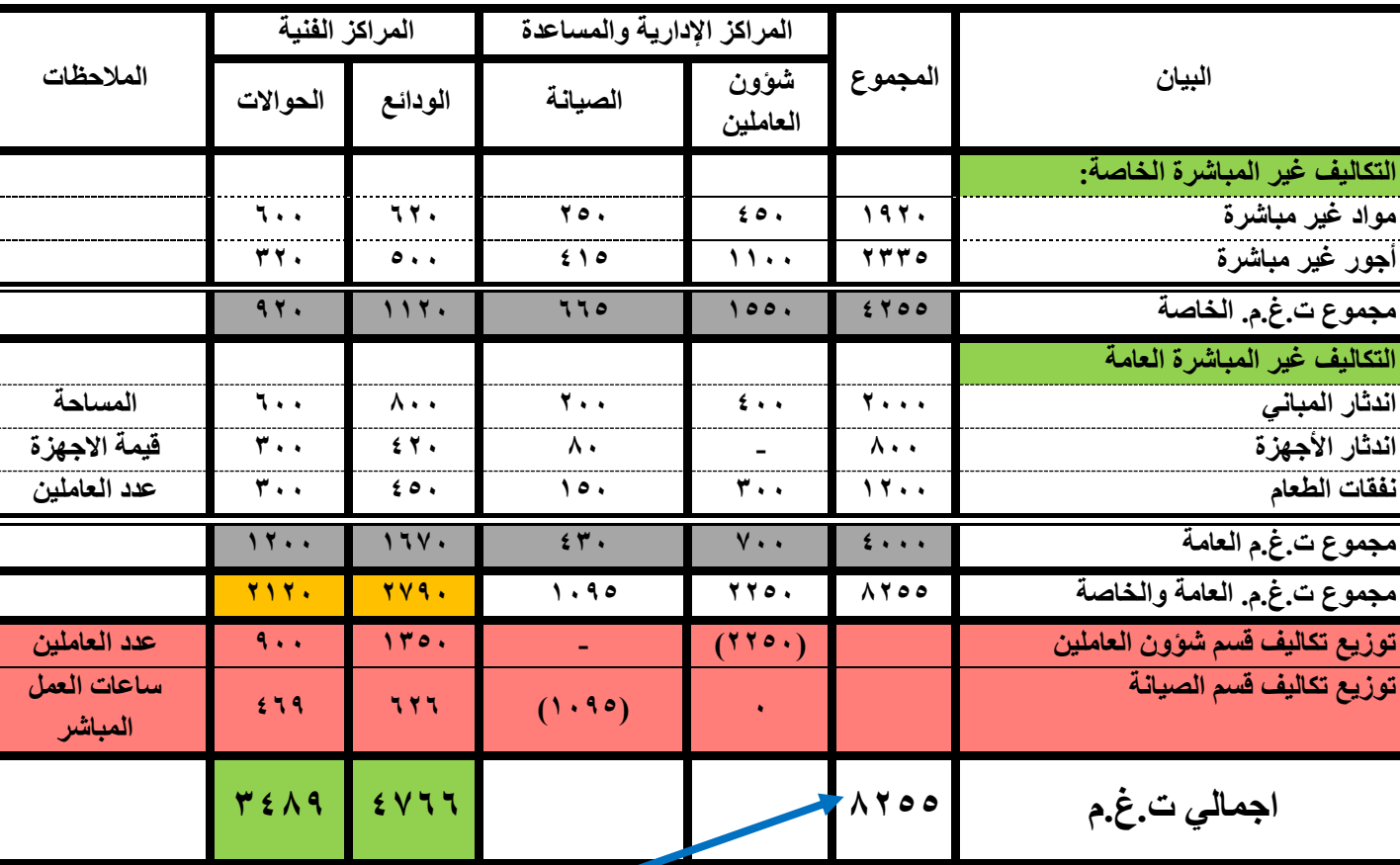

**الحل:**

مالحظات الحل سوف تكون داخل القاعة الدراسية

**III. طريقة التوزيع التنازلي:** حاولت هذه الطريقة تجنب المشاكل واالنتقادات التي رافقت استخدام الطريقتين السابقتين، وذلك من خلال توزيع التكاليف غير المباشرة بين الأقسام اإلدارية والخدمية أوال ومن ثم على األقسام الفنية ثانيا، وذلك مراعاة للخدمات المتبادلة بين تلك األقسام. وتنص هذه الطريقة على توزيع التكاليف غير المباشرة لألقسام التي تقدم خدماتها لأكبر عدد من الأقسام يليها القسم الذي يقدم خدمات اقل وهكذا. وإذا لم يتوفر معيار عدد الخدمات المقدمة يتم االستعاضة عنه بالبدء بتوزيع التكاليف غير المباشرة للأقسام الإدارية او المساعدة ذات التكلفة الأكبر وتليها الأقل تكلفة وهكذا. مع مراعاة عدم تحميل مركز التكلفة الذي تم تحميل تكاليفه سابقا. **مثال:** بالرجوع الى بيانات المثال السابق

**المطلوب:** توزيع ت.غ.م. لألقسام المساعدة واإلدارية بموجب طريقة التوزيع التنازلي

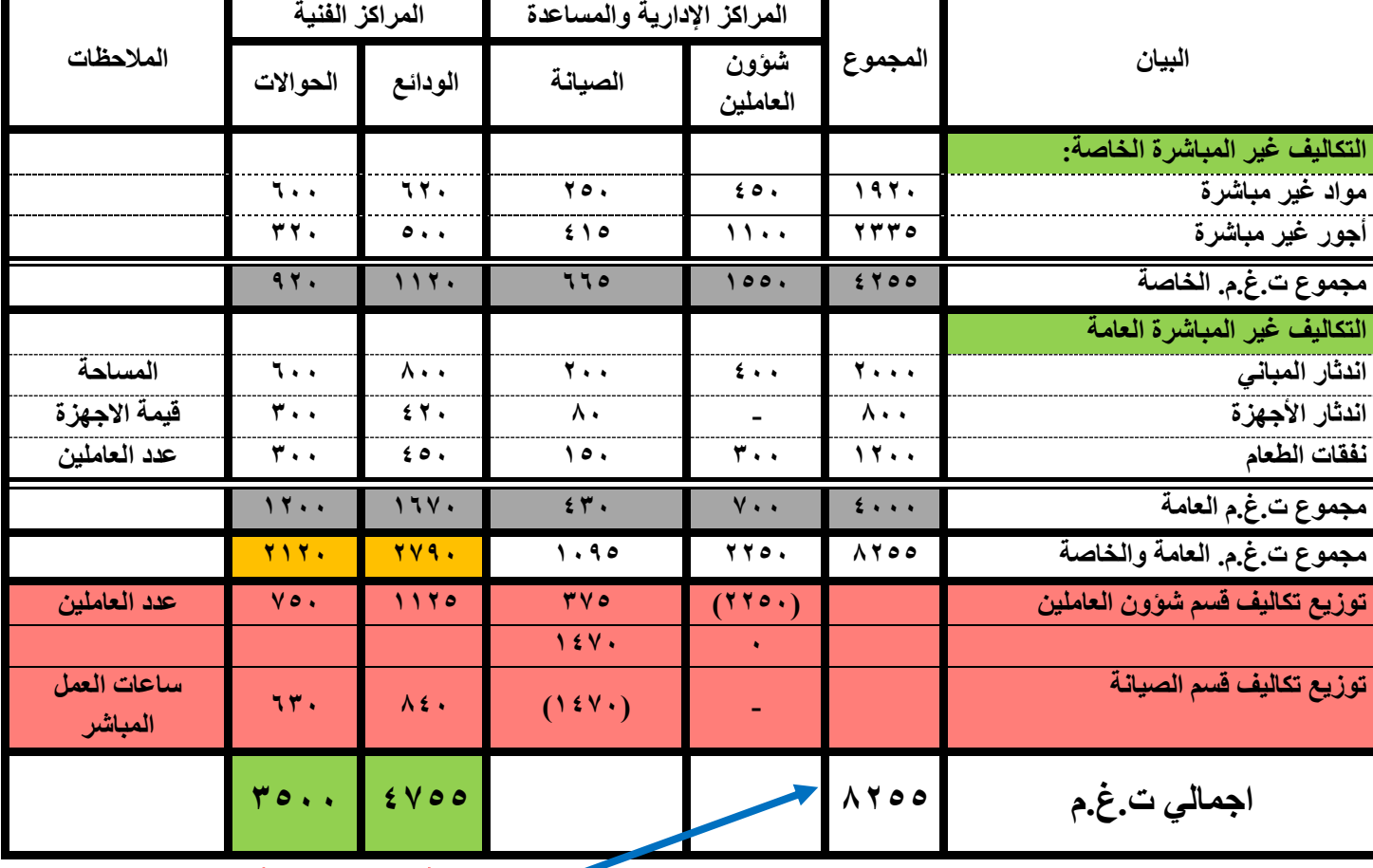

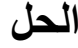

مالحظات الحل سوف تكون داخل القاعة الدراسية

## **احتساب معدالت التحميل ت.غ،م. لساعات العمل المباشر**

ان معدل التحميل لساعات العمل المباشر هو مقدار ما تتحمله ساعة العمل المباشر لكل قسم فني من التكاليف غير المباشرة لألقسام اإلدارية والمساعدة. ويتم احتساب معدل التحميل وفقا للمعادلة االتية:

بالرجوع الى بيانات المثال السابق = ١١،٨٩ دينار / ساعة **مجموع ت.غ.م. للقسم )......( معدل تحميل ساعة العمل للقسم )......(= ساعات العمل المباشر للقسم )....( معدل تحميل ساعة العمل للقسم الودائع = ٤٧٥٥ ٤٠٠ معدل تحميل ساعة العمل لقسم الحواالت = ٣٥٠٠ ٣٠٠**

$$
= 11.11
$$
 دينار / الساعة

**احتساب التكاليف الكلية )المباشرة وغير المباشرة(** 

يتم احتساب التكاليف الكلية لكل قسم انتاجي (فني) من خلال تحميله بحصته من التكاليف غير المباشرة وتكاليفه المباشرة، ويتم الوصول للتكاليف المباشرة لكل قسم من خالل ضرب عدد الخدمات المقدمة في كل مركز في التكلفة المباشرة للخدمة لذلك المركز.

# **واجب للحل**

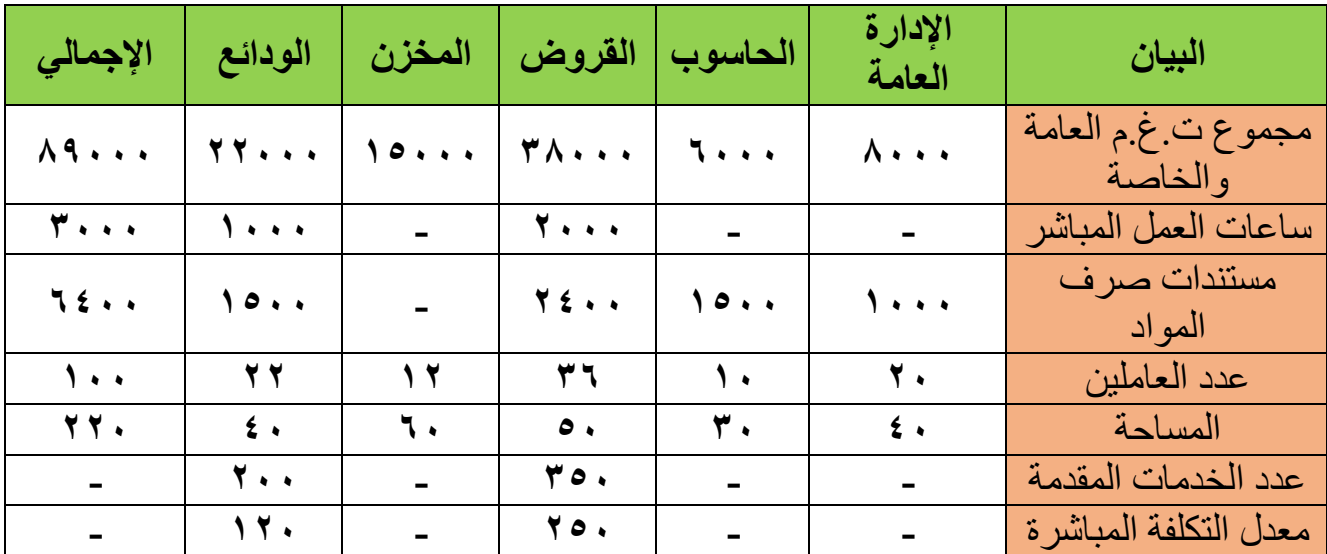

**تمرين :١ فيما يلي البيانات الخاصة بأحد المصارف التجارية للربع الثاني من عام .٢٠٢٢** 

**المطلوب**:

- 1) توزيع تكاليف المراكز الإدارية والمساعدة على الأقسام الفنية. 2( احتساب معدل تحميل ساعة العمل المباشرة.
	- 3( احتساب التكاليف الكلية للخدمات المباعة.

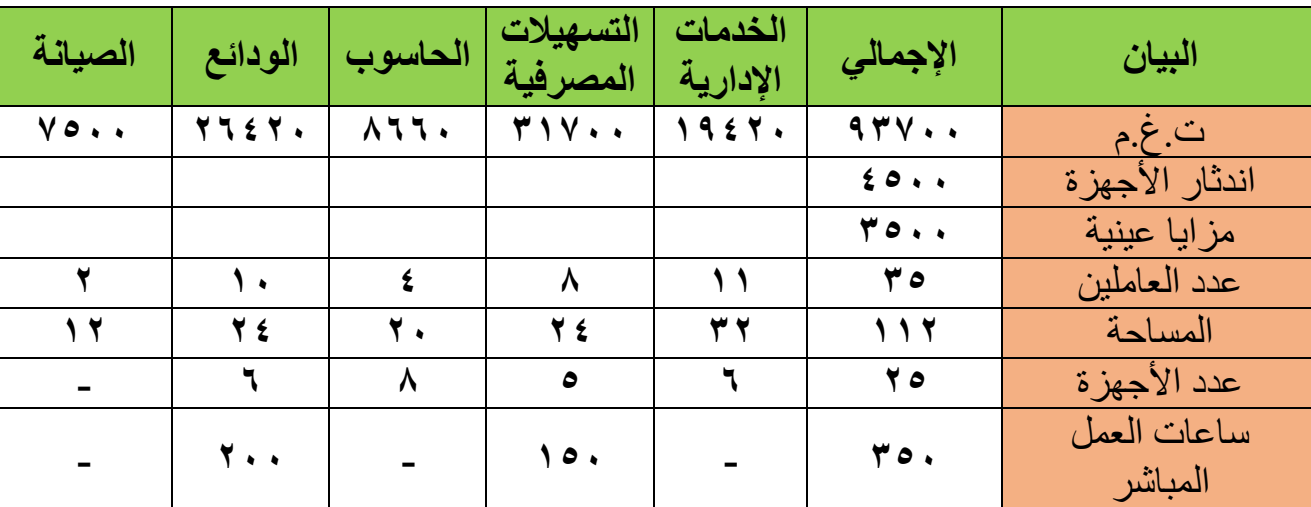

**تمرين :٢ االتي بيانات احد المصارف لشهر اذار ٢٠٢٣**

**المطلوب: توزيع ت.غ.م. بالطرق االتية المباشرة والمنفردة والتنازلية** 

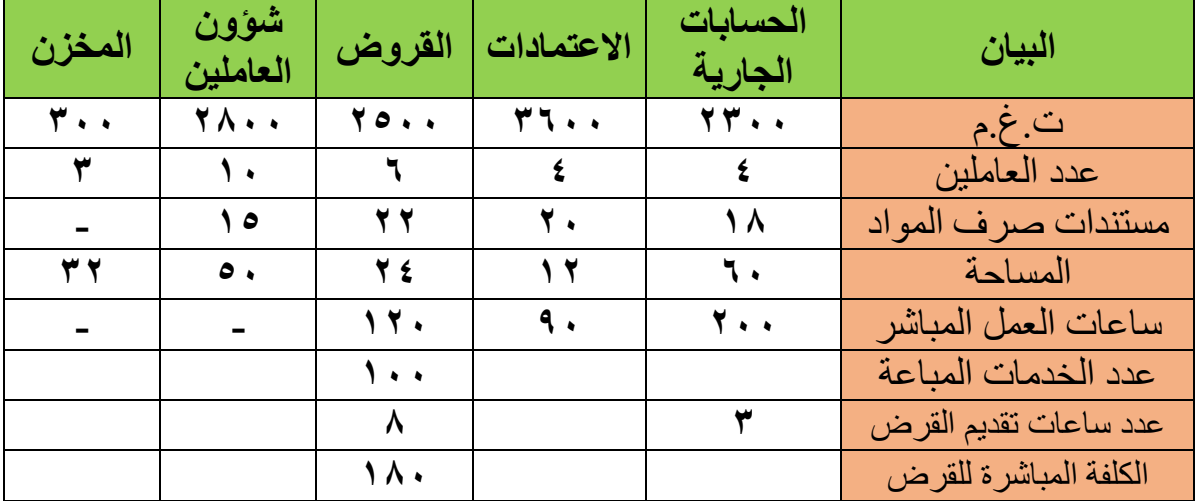

**تمرين :٢ االتي بيانات أحد المصارف لشهر اب ٢٠٢١**

**المطلوب: باستخدام طريق التوزيع االنفرادي، احتسب التكاليف االجمالية )المباشرة وغير المباشرة( للقروض خالل شهر اب ٢٠٢١**